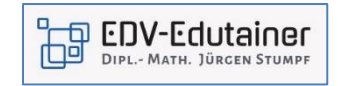

## **Microsoft 365 - Home Office mit MS Teams**

MS Teams ist die wichtigste App von Microsoft 365 für die Zusammenarbeit in einem Team. Neu ist dabei die Art der Zusammenarbeit. Die Kommunikation wird über Chats und nicht mehr per E-Mail geführt. Alle Informationen und Dateien können von allen Teammitgliedern zur gleichen Zeit abgerufen und mit anderen Personen gemeinsam bearbeiten werden. Online-Konferenzen innerhalb eines Teams können schnell einberufen werden.

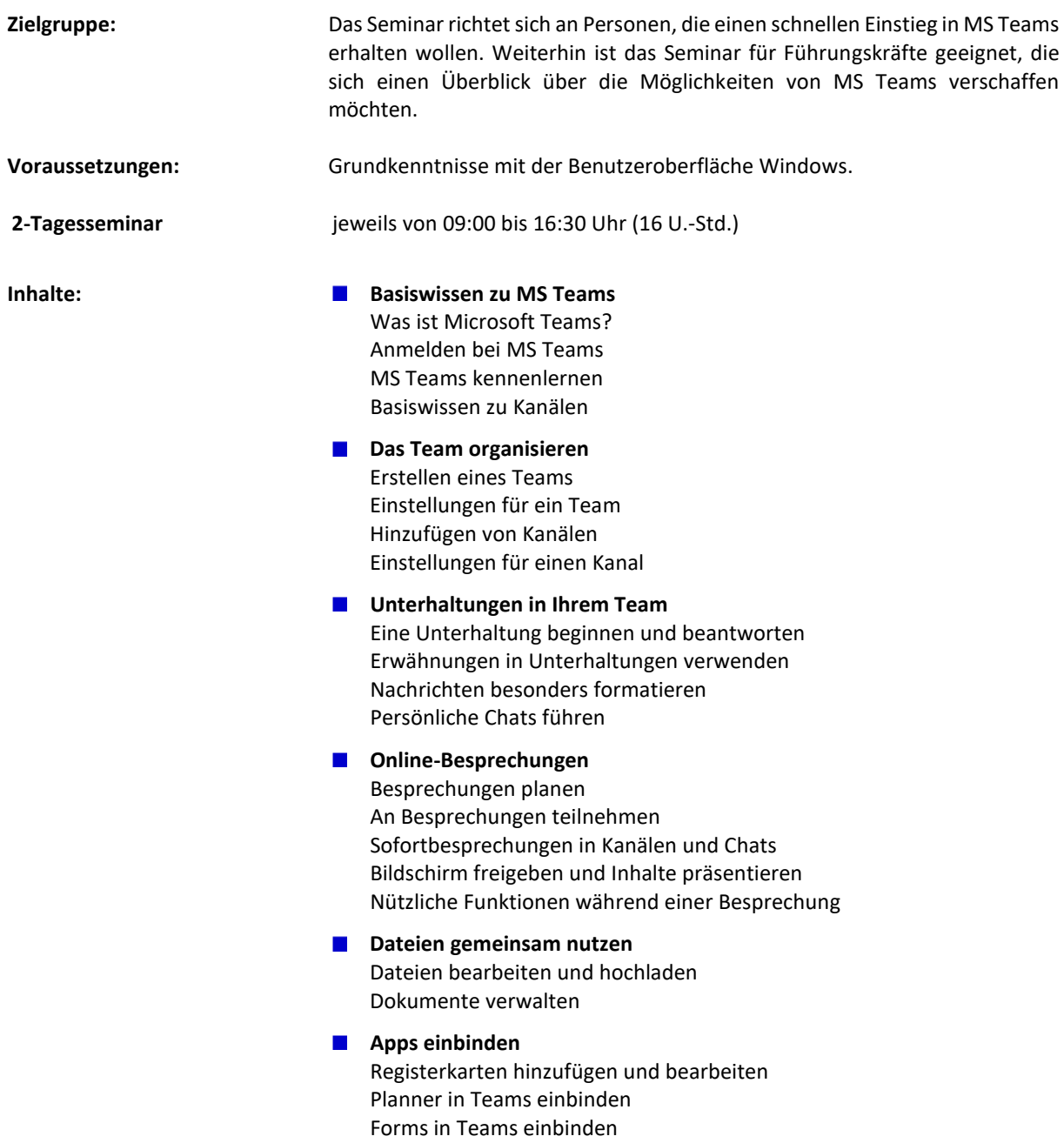